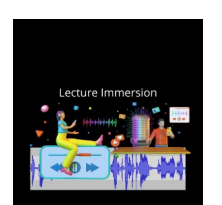

# **Projet 1 - Une Lecture Immersion dans l'oeuvre un projet « Bookflix ou Prix Littéraire »**

**Imaginez** : vous choisissez un livre sur la plateforme Bookflix et c'est l'immersion dans l'oeuvre : une lecture expressive audio se lance. A vous de réfléchir aux critères de réussite (c'est réussi si…)

*=> Les élèves expliquent le projet : A partir d'un extrait choisi, il me faudra réaliser une lecture expressive afin d'en faire un enregistrement audio. (texte converti en audio expressif comportant un ton etc...)*

*Il est attendu une réalisation audio afin de donner envie aux autres de lire le livre dans un court lapse de temps, en lisant un court extrait du livre choisi.(120 secondes).* 

# **Comment choisir le passage de votre lecture expressive ? (Surligne ton choix)**

\*Un moment clé de l'oeuvre \* L'incipit (l'entrée dans le livre) \* Un passage haletant qui nous tient dans le suspense \*une passage que vous avez aimé pour la richesse de la description, le vocabulaire \* Un dialogue que vous voulez faire vivre à voix haute. \*Autre : …………………...

# **Vous tiendrez compte de la contrainte temporelle de la lecture expressive, maxi 120 secondes.**

## **Votre choix :**

Titre du livre (page.s) : ……………………………………………………………………………… Pourquoi as-tu choisi ce passage à lire à voix haute :

………………………………………………………………………………………………………… ………………………………………………………………………………………………………… …………………………………………………………………………………………………………

**Les essais de lecture à voix haute : Mettre le ton !**

Repère les émotions présentes dans ton passage : mettre le ton c'est transmettre dans la lecture à voix haute les intentions du texte donc ta compréhension du passage.

*Tu peux choisir ton niveau : 1, 2 ou 3.* 

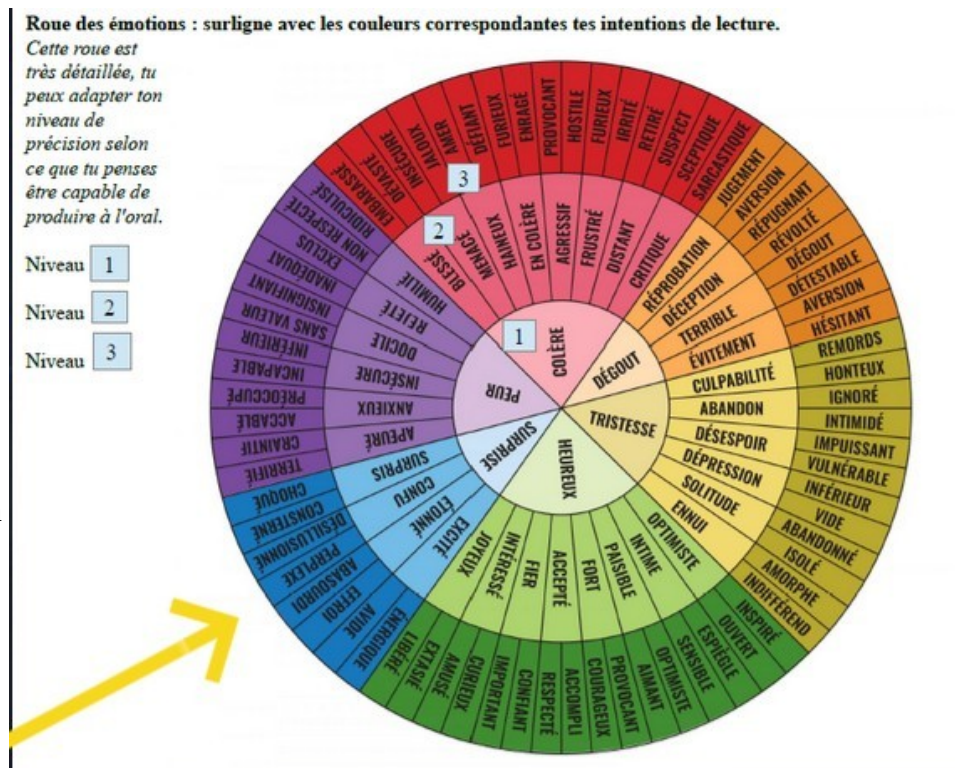

### **Comment procéder ?**

• Lis plusieurs fois ton passage (en silence), choisis les émotions qui lui correspondent.

## **Le "ton" se caractérise par des intentions, des émotions et une lecture personnelle du texte.**

• Annote au crayon à papier le passage (dans la marge)

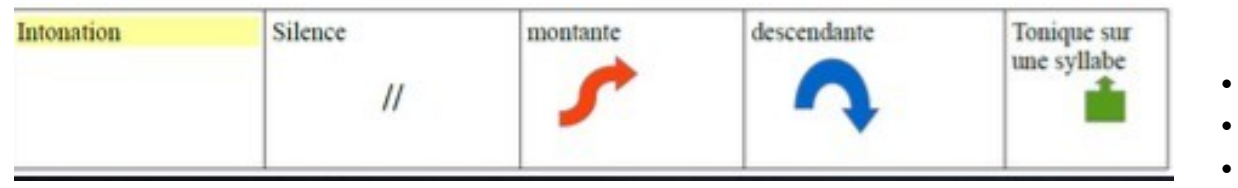

**L'entraînement** : Procède à plusieurs essais : enregistre-toi à l'aide de la grille d'évaluation proposée. (Choisis ton niveau de lecture - à entourer : piste verte, piste bleue, piste rouge)

• **L'expertise** : en binôme, à tour de rôle, vous lisez votre passage et vous utilisez la grille d'évaluation. Votre binôme vous dira si votre choix de piste est judicieux.

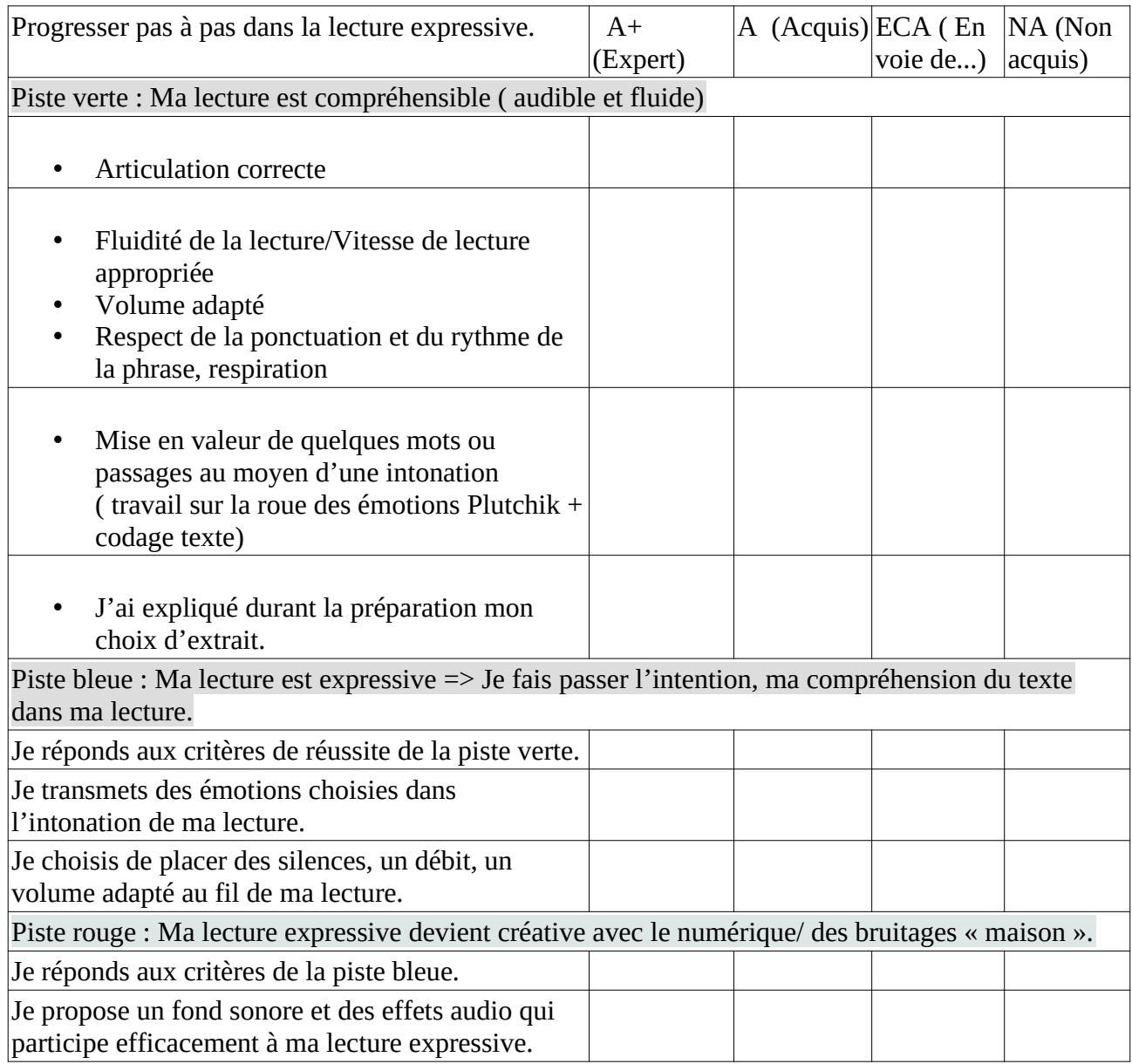

### *(voir la grille détaillée fournie par le professeur.)*

## **Le + : Jouer avec le son (montage, effets, musiques libre de droit)**

Vous voulez offrir plus qu'une lecture expressive à vos auditeurs, vous avez la possibilité de réaliser un montage sonore avec un petit fond musical discret

#### **Pour vous aider :**

Cet article vous donne de bons conseils pour enregistrer un son de qualité avec les moyens du bord : https://audioblog.arteradio.com/article/155342/enregistrer-a-distance-ou-en-presentiel

#### **Sites et applications de montage son :**

**Lien vers Sodaphonic =>**

**https://sodaphonic.com/**

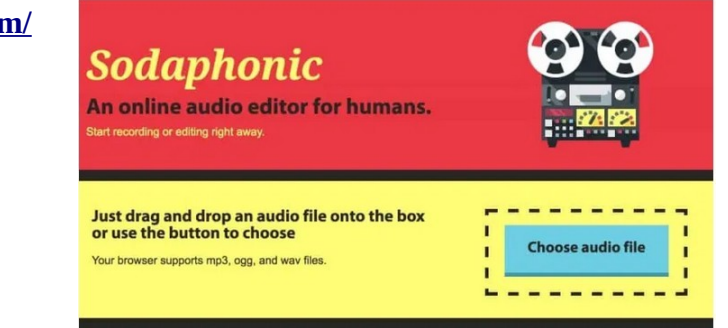

https://www.ocenaudio.com/ => expliqué sur https://www.oberlo.fr/blog/logiciel-montage-audio

Audacity, logiciel que vous connaissez sur PC (collège)

### **Des banques de sons et musiques libres et gratuits**

https://www.auboutdufil.com https://www.youtube.com/audiolibrary (musique et effets sonores, mais il faut un compte google) http://dig.ccmixter.org http://www.dogmazic.net https://audionautix.com https://incompetech.com/music/royalty-free/

ATTENTION cependant, à bien «attribuer» le son à son auteur. Vérifier également les licences CreativeCommons.

*J'envoie le fichier MP3 à ma professeure en respectant les règles de communication usuelle du courriel : laila.methnani@ac-grenoble.fr*